## **Machine Learning HW5**

ML TAs [ntu-ml-2022-spring-ta@googlegroups.com](mailto:ntu-ml-2022-spring-ta@googlegroups.com)

#### **Outline**

- 1. Machine translation
- 2. Workflow
- 3. Training tips
- 4. Requiements
- 5. Report
- 6. JudgeBoi Guide
- 7. Regulation and Grading policy

### **Machine Translation**

### **Machine Translation**

In this homework, we'll translate English to Traditional Chinese

e.g.

● Thank you so much, Chris. -> 非常謝謝你, 克里斯。

Since sentences are with different length in different languages, the seq2seq framework is applied to this task.

## **Training datasets**

- Paired data
	- TED2020: TED talks with transcripts translated by a global community of volunteers to more than 100 language
	- We will use (en, zh-tw) aligned pairs
- Monolingual data
	- More TED talks in traditional Chinese

## **Evaluation**

source: Cats are so cute target: 猫咪真可愛 output: 猫好可愛

#### BLEU

- Modified n-gram precision ( $n = 1 4$ )
- Brevity penalty: penalizes short hypotheses

$$
\text{BP} = \left\{ \begin{matrix} 1 & \text{if } c > r \\ e^{(1 - r/c)} & \text{if } c \leq r \end{matrix} \right.
$$

- c is the hypothesis length, r is the rerferencwe length
- The BLEU socre is the geometric mean of n-gram precision, miltiplied by brevity penalty

## **Workflow**

## **Workflow**

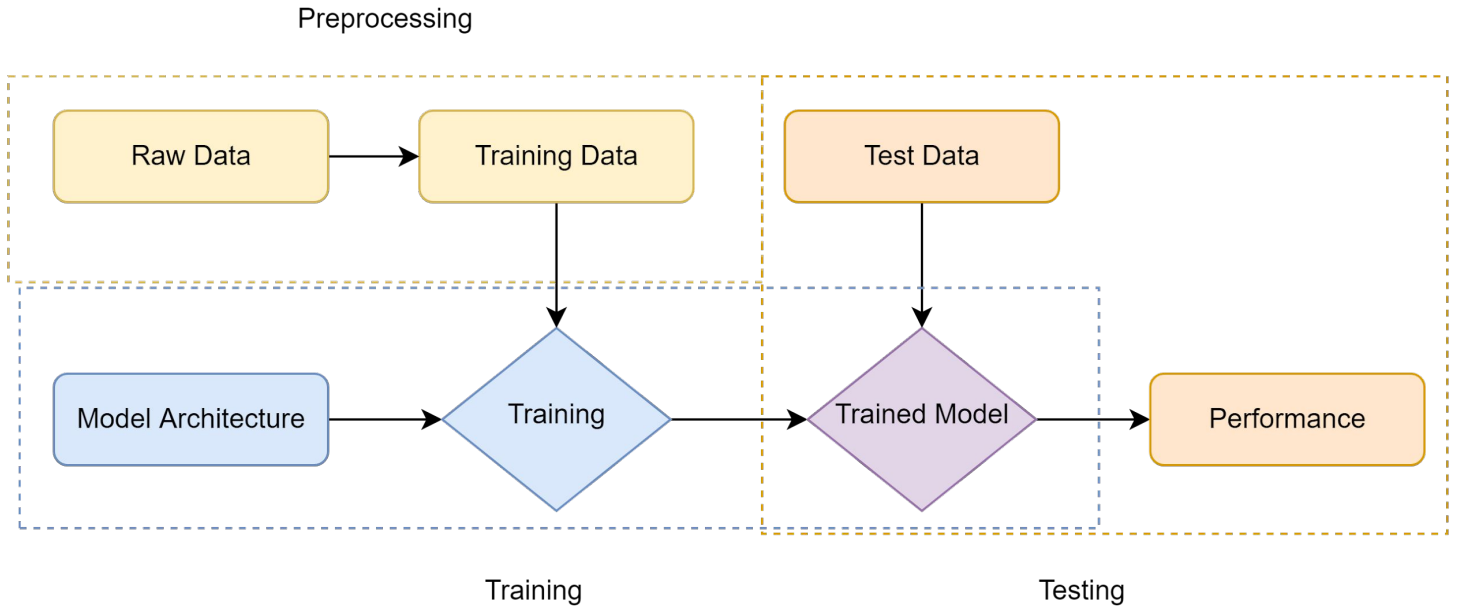

## **Workflow**

#### 1. Preprocessing

- a. download raw data
- b. clean and normalize
- c. remove bad data (too long/short)
- d. tokenization

#### 2. Training

- a. initialize a model
- b. train it with training data
- 3. Testing
	- a. generate translation of test data
	- b. evaluate the performance

# **Training tips**

## **Training tips**

- Tokenize data with sub-word units
- Label smoothing regularization
- Learning rate scheduling
- Back-translation

### **Tokenize**

- $\bullet$  Tokenize data with subword units
	- Reduce the vocabulary size
	- Alleviate the open vocabulary problem
	- example
		- ▁put ▁your s el ve s ▁in ▁my ▁po s ition ▁.
		- Put yourselves in my position.

## **Label smoothing**

- Label smoothing regularization
	- When calculating loss, reserve some probability for incorrect labels
	- Avoids overfitting

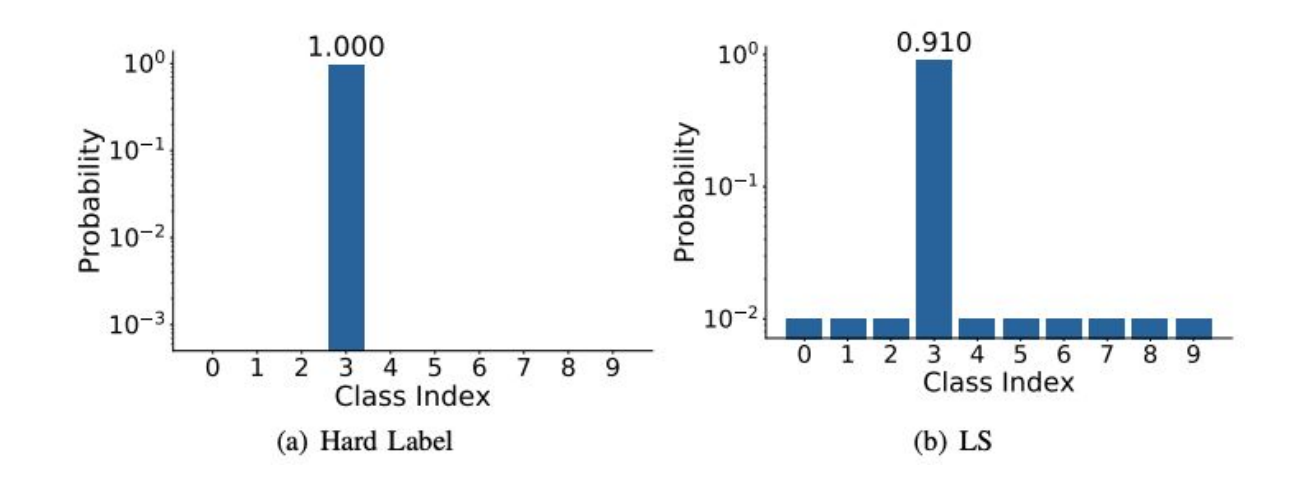

### **Leaning rate scheduling**

- Learning rate scheduling
	- Increasing the learning rate linearly for the first warmup\_steps training steps, and decreasing it thereafter proportionally to the inverse square root of the step number.
	- Stabilizing training for transformers in early stages

![](_page_13_Figure_4.jpeg)

### **Back translation**

Using monolingual data for creating synthetic translation data

- 1. Train a translation system in the **opposite direction**
- 2. Collect monolingual data in target side and apply machine traslation
- 3. Use translated and original monolingual data as additional parallel data to train stronger translation systems

#### **Back translation**

Some points to note about back-translation

- 1. Monolingual data should be in the same domain as the parallel corpus
- 2. The performance of the backward model is critical
- 3. Increase model capacity since the data amount is increased

# **Requirements**

#### **Baselines**

![](_page_17_Picture_39.jpeg)

#### **Baseline Guide**

- Simple Baseline: Train a simple RNN seq2seq to acheive translation
- Medium Baseline: Add learning rate scheduler and train longer
- Strong Baseline: Switch to Transformer and tuning hyperparameter
- Boss Baseline: Apply back-translation

### **Simple Baseline**

Train a simple RNN seq2seq to acheive translation

● Running the sample code should pass the baseline

### **Medium Baseline**

#### Add learning rate scheduler and train longer

```
lrate = d_{model}^{-0.5} \cdot min(step\_num^{-0.5}, step\_num \cdot warmup\_steps^{-1.5})
```

```
def get_rate(d_model, step_num, warmup_step):
    # TODO: Change lr from constant to the
equation shown above
    lr = 0.001
    return lr
```

```
config = Namespace(
 .
      .
      . 
    # maximum epochs for training
   max\_epoch=15, # medium: \rightarrow 30
    start_epoch=1,
 .
      .
      .
)
```
![](_page_21_Picture_0.jpeg)

#### Switch to Transformer and tuning hyperparameter

```
 encoder = RNNEncoder(args, src_dict, encoder_embed_tokens)
    decoder = RNNDecoder(args, tgt_dict, decoder_embed_tokens)
\rightarrow # encoder = TransformerEncoder(args, src_dict, encoder_embed_tokens)
    # decoder = TransformerDecoder(args, tgt_dict, decoder_embed_tokens)
```

```
arch_args = Namespace(
    encoder_embed_dim=256,
    encoder_ffn_embed_dim=512,
   encoder_layers=1, # recommend to increase \rightarrow 4
    decoder_embed_dim=256,
    decoder_ffn_embed_dim=1024,
   decoder_layers=1, # recommend to increase \rightarrow 4
    share_decoder_input_output_embed=True,
    dropout=0.3,
)
                                                       for other hyperparameters for
                                                       transformer-base, pleaserefer to
                                                       Table 3 in Attention is all you need
```
#### **Boss Baseline**

#### Apply back-translation

1. Train a backward model by switching languages

source lang =  $"zh",$ target\_lang = "en",

- 2. Translate monolingual data with backward model to obtain synthetic data
	- a. Complete TODOs in the sample code
	- b. All the TODOs can be completed by using commands from earlier cells
- 3. Train a stronger forward model with the new data
	- a. If done correctly, ~30 epochs on new data should pass the baseline

![](_page_23_Picture_0.jpeg)

[Colab sample code](https://colab.research.google.com/drive/1Tlyk2vCBQ8ZCuDQcCSEWTLzr1_xYF9CL?usp=sharing)

[Kaggle sample code](https://www.kaggle.com/b08901046/hw05-sample-code)

**[JudgeBoi](https://ml.ee.ntu.edu.tw/hw5/)** 

![](_page_24_Picture_0.jpeg)

## **Report Overview**

- Problem 1
	- Visualize the similarity between different pairs of positional embedding and briefly explain the result.
- Problem 2
	- Clip gradient norm and visualize the changes of gradient norm in different steps. Circle two places with gradient explosion.

### **Problem 1: Visualize Positional Embedding**

Given a (N x D) positional embeding lookup table, you aim to get a (N x N) "similarity matrix" by calculating similarity between different pairs of embeddings in the table.

You need to **visualize the similarity matrix and briefly explain the result**.

In this problem, we focus on the positional embeddings of the **decoder**

![](_page_26_Figure_4.jpeg)

#### **Problem 1: Similarity Matrix**

![](_page_27_Picture_104.jpeg)

In the sence of encoding positional information, **we expect that the similarity between the embedding of close positions is stronger**.

## **Problem 1: Cosine Similarity**

We recommend you to measure the similarity between two vectors by cosine similarity.

There is a pytorch implementation of cosine similarity. Check more detail in the following link.

[https://pytorch.org/docs/stable/generated/torch.nn.functional.cosine\\_similarity.html](https://pytorch.org/docs/stable/generated/torch.nn.functional.cosine_similarity.html)

$$
\text{similarity} = \frac{x_1 \cdot x_2}{\max(\|x_1\|_2 \cdot \|x_2\|_2, \epsilon)}
$$

### **Problem 1: Tips and Hint**

You could get the positional embeddings of decoder by following codes

pos\_emb = model.decoder.embed\_positions.weights.cpu().detach()

torch.Size( [1026, 256] )

#### **Problem 2: Gradient Explosion**

![](_page_30_Figure_1.jpeg)

## **Problem 2: Clipping Gradient Norm**

- 1. Set up a maximum norm value *max\_norm*
- 2. Collecting the gradient of each parameters to be a vector. Calculate the **p-norm of the vector** to be *Lnorm*
- 3. If *Lnorm <= max\_norm*, do nothing. Otherwise calculate the scale factor *scale\_factor = max\_norm / Lnorm* and multiply each gradient by the scale factor.

$$
\mathbf{x} = \begin{bmatrix} x_1 \\ x_2 \\ \vdots \\ x_n \end{bmatrix} \qquad \qquad \|\mathbf{x}\|_p := \left(\sum_{i=1}^n |x_i|^p\right)^{1/p}. \qquad \qquad \|\mathbf{x}\|_2 := \sqrt{x_1^2 + \cdots + x_n^2}.
$$
\n
$$
\text{p-norm} \qquad \qquad \text{2-norm}
$$

#### **Problem 2: Visualize Gradient Norm**

Step1: Apply clips gradient norm and set max\_norm = 1.0 .

Step2: Make a plot of "gradient norm v.s step".

![](_page_32_Figure_3.jpeg)

#### **Problem 2: Visualize Gradient Norm**

Step3: Circle two places with gradient explosion (where the clip\_grad\_norm function take effect)

![](_page_33_Figure_2.jpeg)

### **Problem 2: Overview**

In this problem, you need to do

**.** The contract of the contract of the contract of the contract of the contract of the contract of the contract of **.** The contract of the contract of the contract of the contract of the contract of the contract of the contract of **.** The contract of the contract of the contract of the contract of the contract of the contract of the contract of

1. Plot the grad\_norm

```
def train_one_epoch(epoch_itr, model, task, criterion, optimizer, accum_steps=1):
```

```
optimizer.multiply_grads(1 / (sample_size or 1.0)) # (sample_size or 1.0) handles
the case of a zero gradient
```
g.<br>B. asde  $\mathtt{clipping}$  prevents gradient exploding  $\rightarrow$  this is the grad\_norm for every step gnorm = nn.utils.clip\_grad\_norm\_(model.parameters(), config.clip\_norm) # grad norm

2. Circle two place with gradient explosion (if there is gradient explosion)

# **JudgeBoi Guide**

## **Previously... Github Account Survey**

We have kindly requested everyone to report your github username and ID.

IMPORTANT: You must take this survey in order to submit to JudgeBoi server.

## **Step 1: Register for Submission**

#### Go to JudgeBoi to login.

![](_page_37_Picture_2.jpeg)

## **Step 2: Sign-in with Github**

- If you have not completed the Github account survey
	- You can log in
	- You will not be able to submit

![](_page_38_Picture_5.jpeg)

## **Step 3: Submit your Results**

You can now submit results to the server and view the leaderboard.

**1) Click**

![](_page_39_Picture_3.jpeg)

## **Step 4: Select your submissions**

- You can select up to 2 submissions.
- If none of your submissions is chosen, we will use the submission with the best public score.
- If your selection is successful, you will see a message box as follows:

![](_page_40_Picture_26.jpeg)

## **JudgeBoi Rules**

- 5 submission quota per day, reset at **midnight**.
	- Users not in the [whitelist](https://ml.ee.ntu.edu.tw/whitelist/student.json) will have no quota.
- Only *\*.txt* file is allowed, filesize should be smaller than **700kB**.
- The countdown timer on the homepage is for reference only.
- We do limit the number of connections and request rate for each IP.
	- If you cannot access the website temporarily, please wait a moment.
- The system can be very busy as the deadline approaches
	- If this prevents uploads, we do not offer additional opportunities for remediation
- Please do not attempt to attack JudgeBoi.
- Every **Friday** from **6:00 to 9:00** is our system maintenance time.
- For any JudgeBoi issues, please post on NTUCOOL discussion
	- Discussion Link: [https://cool.ntu.edu.tw/courses/11666/discussion\\_topics/91777](https://cool.ntu.edu.tw/courses/11666/discussion_topics/91777)

# **Regulations and Grading Policy**

# **Grading**

- simple (public) +0.5 pts
- simple (private) +0.5 pts
- medium (public) +0.5 pts
- medium (private) +0.5 pts
- strong (public) +0.5 pts
- strong (private) +0.5 pts
- 
- boss (private) +0.5 pts
- code submission +2 pts
- report +4 pts

• boss (public) +0.5 pts Total : 10 pts

## **Code Submission**

- **NTU COOL** (4pts)
	- Compress your code and report into

#### **<student ID>\_hwX.zip**

- **\* e.g. b06901020\_hw1.zip**
- **\* X is the homework number**

- We can only see your last submission.
- Do not submit your model or dataset.
- If your code is not reasonable, your semester grade x 0.9.

### **Code Submission**

- Your .zip file should include only
	- **Code**: either .py or .ipynb
	- **Report**: .pdf (only for those who got 10 points)
- **Example:**

![](_page_45_Picture_5.jpeg)

![](_page_46_Picture_0.jpeg)

Answer the questions on GradeScope

![](_page_47_Picture_0.jpeg)

#### **2022/04/08 23:59 (UTC+8)**

## **Regulation**

- You should NOT plagiarize, if you use any other resource, you should cite it in the reference. (\*)
- You should NOT modify your prediction files manually.
- Do NOT share codes or prediction files with any living creatures.
- Do NOT use any approaches to submit your results more than 5 times a day.
- **● Do NOT search or use additional data or pre-trained models.**
- Your **final grade x 0.9** if you violate any of the above rules.
- Prof. Lee & TAs preserve the rights to change the rules & grades.

## **If any questions, you can ask us via...**

- NTU COOL (recommended)
	- <https://cool.ntu.edu.tw/courses/4793>
- **Email** 
	- [ntu-ml-2021spring-ta@googlegroups.com](mailto:ntu-ml-2021spring-ta@googlegroups.com)
	- The title should begin with "[hwX]" (X is the homework number)
- TA hour
	- Each Friday during class